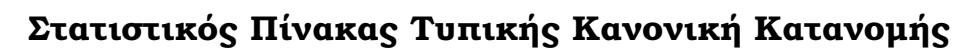

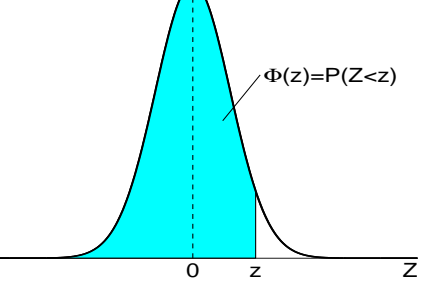

Παράδειγµα :  $\overline{z} = 1.28 \Longleftrightarrow \Phi(z) = 0.90$  $z = 1.65 \Longleftrightarrow \Phi(z) = 0.95$  $z = 2.33 \Longleftrightarrow \Phi(z) = 0.99$  $z = 3.08 \Longleftrightarrow \Phi(z) = 0.999$ 

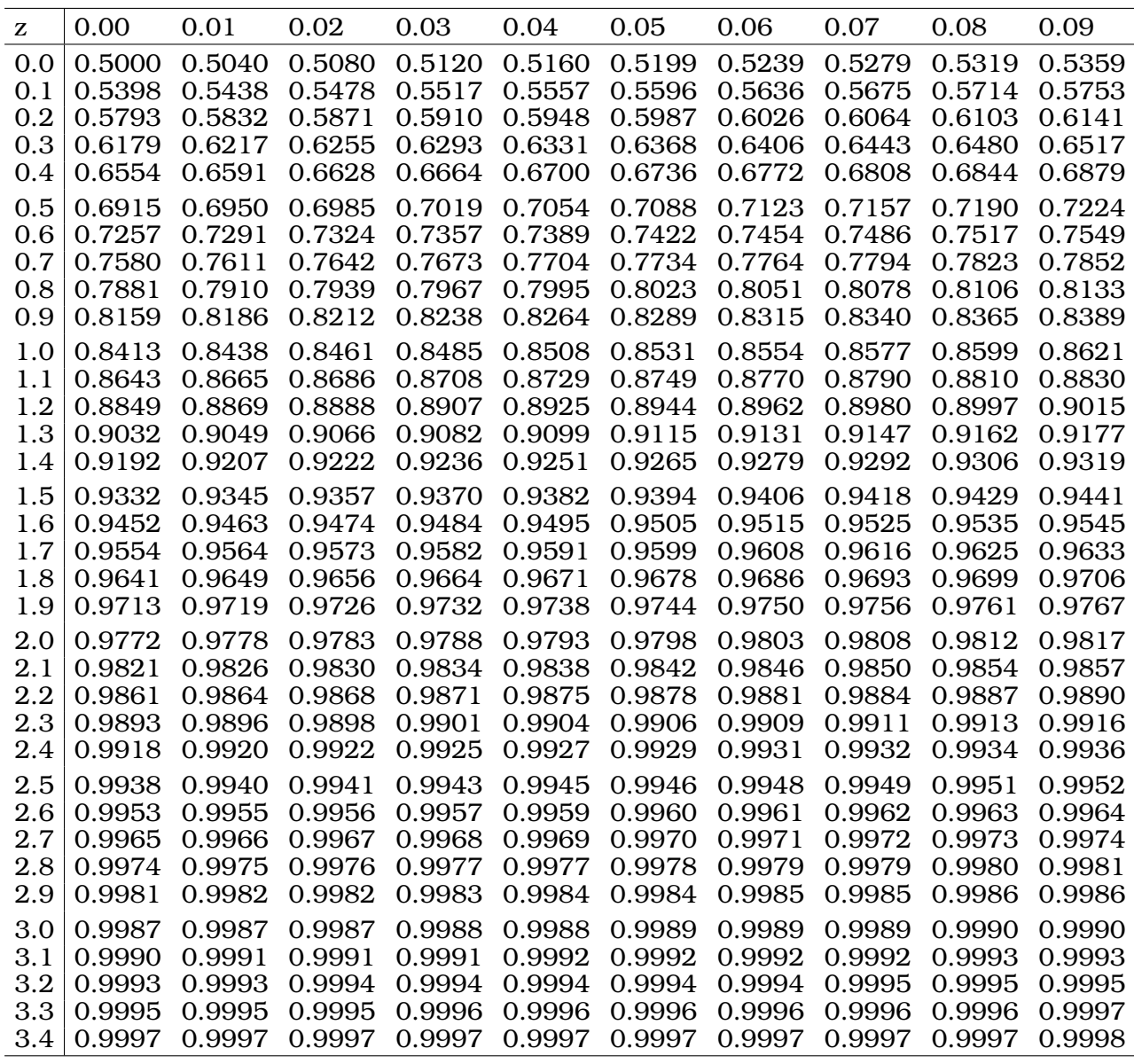